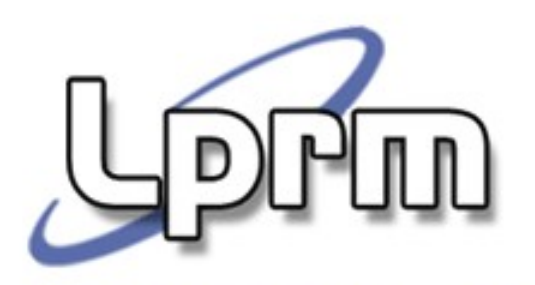

Laboratório de Pesquisa em Redes e Multimídia

# **SVCs para Controle de Processos no Unix (cont.)**

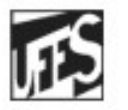

Universidade Federal do Espírito Santo Departamento de Informática

**Sistemas Operacionais**

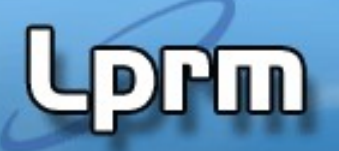

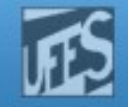

# Término de Processos no Unix

- Um processo pode terminar normalmente ou anormalmente nas seguintes condições:
- Normal:
	- Executa return na função main(), o que é equivalente à chamar exit();
	- Invoca diretamente a função exit () da biblioteca C;
	- Invoca diretamente o serviço do sistema \_exit().
- Anormal:
	- Invoca o função abort();
	- Recebe sinais de terminação gerados pelo próprio processo, ou por outro processo,
	- ou ainda pelo Sistema Operacional.
- A função abort()
	- Destina-se a terminar o processo em condições de erro e pertence à biblioteca padrão do C.
	- Em Unix, a função abort () envia ao próprio processo o sinal SIGABRT, que tem como conseqüência terminar o processo. Esta terminação deve tentar fechar todos os arquivos abertos.

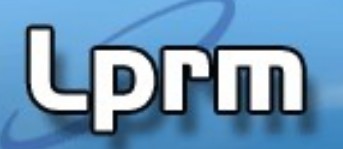

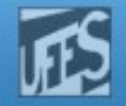

### A Chamada exit()

- void exit(code)
	- O argumento code é um número de 0 a 255, escolhido pela aplicação e que será passado para o processo pai na variável status.
- A chamada exit() termina o processo; portanto, exit() nunca retorna
	- Chama todos os exit handlers que foram registrados na função atexit().
	- A memória alocada ao segmento físico de dados é liberada.
	- **Todos os arquivos abertos são fechados.**
	- É enviado um sinal para o pai do processo. Se este estiver bloqueado esperando o filho, ele é acordado.
	- Se o processo que invocou o exit() tiver filhos, esses serão "adotados" pelo processo init.
	- Faz o escalonador ser invocado.

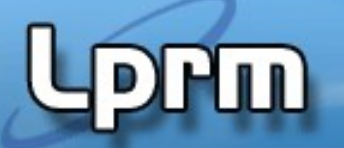

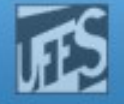

# As Chamadas wait() e waitpid()

- São usadas para esperar por mudanças de estado nos filhos do processo chamador e obter informações sobre aqueles filhos cujos estados tenham sido alterados. Por exemplo, quando um processo termina (executando → terminado) o kernel notifica o seu pai enviando-lhe o sinal SIGCHLD.
- Considera-se uma alteração de estado:
	- o término de execução de um filho (exit);
	- **•** o filho foi parado devido a um sinal (CTRL-z);

LPRM/DI/UFES  $\sin{al}$  (bg).  $\frac{4}{3}$  Sistemas Operacionais o filho retornou à execução devido a um

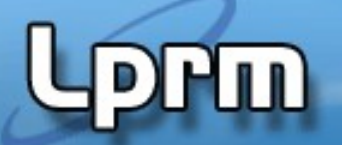

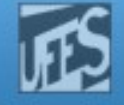

### As Chamadas wait() e waitpid() (cont.)

- **Um processo pode esperar que seu filho** termine e, então, aceitar o seu código de terminação, executando uma das seguintes funções:
	- **wait(int \*status):** suspende a execução do processo até a morte de seu filho. Se o filho já estiver morto no instante da chamada da primitiva (caso de um processo zumbi), a função retorna imediatamente.
	- **waitpid(pid t pid, int \*status, int options):** suspende a execução do processo até que o filho especificado pelo argumento

pid tenha morrido. Se ele já́ estiver morto no momento da

```
chamada, o comportamento é idêntico ao descrito 
#include <sys/wait.h>
 anteriormente.
```

```
pid_t wait(int *status);
```

```
pid_t waitpid(pid_t pid, int *status, int options);
```
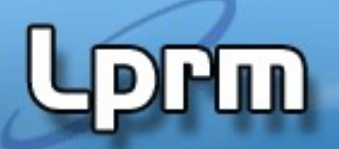

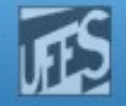

# As Chamadas wait() e waitpid()

- Em resumo, um processo que invoque wait() ou waitpid() pode:
	- bloquear se nenhum dos seus filhos ainda não tiver terminado;
	- retornar imediatamente com o código de terminação de um filho se um filho tiver terminado e estiver à espera de retornar o seu código de terminação (filho zombie).
	- retornar imediatamente com um erro se não tiver filhos.
- Se wait() ou waitpid() retornam devido ao status de um filho ter sido reportado, então elas retornam o PID daquele filho.
- Se um erro ocorre (ex: se o processo não existe, se o processo especificado não for filho do processo que o invocou, se o grupo de processos não existe), as funções retornam -1 e setam a variável global errno.
- Os erros mandatórios para wait() e waitpid() são:
	- ECHILD: não existem filhos para terminar (wait), ou pid não existe (waitpid)
- LPRM/DI/UFES FINTR: função foi interrompida por um sinal entre Sistemas Operacionais

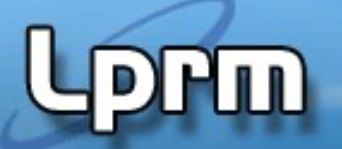

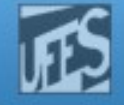

# As Chamadas wait() e waitpid() (cont.)

- **Diferenças entre wait() e waitpid():** 
	- wait() bloqueia o processo que o invoca até que um filho qualquer termine (o primeiro filho a terminar desbloqueia o processo pai);
	- waitpid() não espera que o 1o filho termine, tem um argumento para indicar o processo pelo qual se quer esperar.
	- waitpid() tem uma opção que impede o bloqueio do processo chamador (útil quando se quer apenas obter o código de terminação do filho);

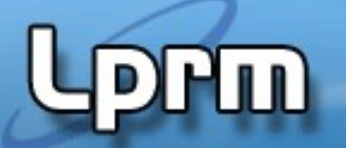

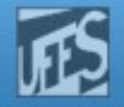

# As Chamadas wait() e waitpid() (CONE.)

- O argumento *pid* de waitpid() pode ser:
	- $\geq 0$  : espera pelo filho com o *pid* indicado;
	- $-1$  : espera por um filho qualquer (= wait());
	- 0 : espera por um filho qualquer do mesmo *process* group
	- $\sim$  < -1 : espera por um filho qualquer cujo process group ID seja igual a |pid|.
- waitpid() retorna um erro (valor de retorno  $= -1$ ) se:
	- o processo especificado não existir;
	- o processo especificado não for filho do processo que o invocou;
	- o grupo de processos não existir.

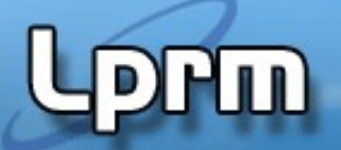

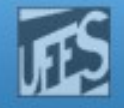

# As Chamadas wait() e waitpid() (cont.)

- **O** argumento status de waitpid() pode ser NULL ou apontar para um inteiro. No caso de status ser ≠ NULL, o código de terminação do processo que finalizou é guardado na posição indicada por status. No caso de ser = NULL, este código de terminação é ignorado.
- A morte do processo pode ser devido a:
	- uma chamada exit() e, neste caso, o byte à direita de status vale 0 e o byte à esquerda é o parâmetro passado a exit() pelo filho;
	- uma recepção de um sinal fatal e, e neste caso, o byte à direita de status é não nulo e os sete primeiros bits deste byte contém o número do sinal que matou o filho.
- O estado do processo filho retornado por status tem certos bits que indicam se a terminação foi normal, o número de um sinal, se a terminação foi anormal, ou ainda se foi gerado um core file.
- O estado de terminação pode ser examinado (os bits podem ser testados) usando macros, definidas em <sys/wait.h>. Os nomes destas macros começam por WIF e podem ser sã̃o listadas com o comando shell man 2 wait.

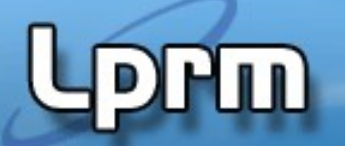

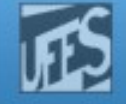

# As Chamadas wait() e waitpid() (cont.)

 O POSIX expecifica seis macros, projetadas para operarem em pares:

**WIFEXITED(status)** – permite determinar se o processo filho terminou normalmente. Se WIFEXITED avalia um valor não zero, o filho terminou normalmente. Neste caso, WEXITSTATUS avalia os 8-bits de menor ordem retornados pelo filho através de \_exit(), exit() ou return de main.

**WEXITSTATUS(status)** – retorna o código de saída do processo filho.

**WIFSIGNALED(status)**– permite determinar se o processo filho terminou devido a um sinal **WTERMSIG(status)** – permite obter o número do sinal que provocou a finalização do processo filho

**WIFSTOPPED(status)** – permite determinar se o processo filho que provocou o retorno se encontra congelado (stopped) **WSTOPSIG(status)** – permite obter o número do sinal que provocou o congelamento do processo filho

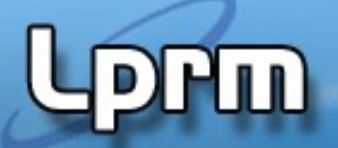

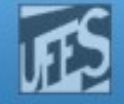

# As Chamadas wait() e waitpid() (cont.)

- A opção WNOHANG na chamada waitpid permite que um processo pai verifique se um filho terminou, sem que o pai bloqueie caso o ststus do filho ainda não tenha sido reportado (ex: o filho não tenha terminado
	- Neste caso waitpid retorna 0

```
pid_t child pid;
```

```
while (childpid = waitpid(-1, NULL, WNOHANG))
```

```
if ((childpid == -1) & & (error != EINTR)) break;
```
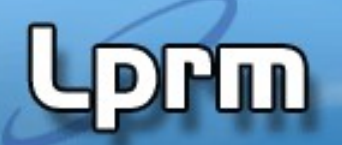

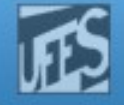

### As Chamadas wait() e waitpid() (cont.)

**Solução para que um processo pai continue** esperando pelo término de um processo filho, mesmo que o filho seja interrompido por um sinal:

```
#include \leq r \geq#include <sys/wait.h>
pid t r wait (int *stat_loc) {
   int retval:
   while (((retval = wait(stat loc)) == -1) \& (errno == EINTR)) ;
   return retval;
}
```
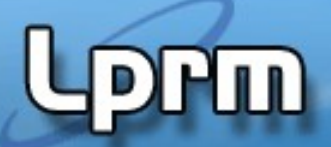

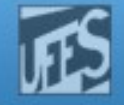

### Exemplo 1: Process fan wait (testa\_wait\_1.c - celso)

```
// O programa é lançado em background. Após o segundo filho ser bloqueado num laço infinito, um sinal é 
// lançado para interromper a sua execução, através do comando shell "kill <número-do-sinal> <pid-filho2>" 
#include <errno.h>
#include <signal.h>
#include <stdio.h>
#include <unistd.h>
#include <sys/types.h>
#include <sys/wait.h>
int main() {
             int pid ;
             printf("\nBom dia, eu me apresento. Sou o processo %d.\n",getpid()) ;
             printf("Estou sentindo uma coisa crescendo dentro de minha barriga...");
             printf("Sera um filho?!?!\n") ;
             if (fork() == 0) {
                           printf("\tOi, eu sou %d, o filho de %d.\n",getpid(),getppid()) ;
                           sleep(3) ;
                           printf("\tEu sao tao jovem, e ja me sinto tao fraco!\n") ;
                           printf("\tAh nao... Chegou minha hora!\n") ;
                           exit(7) ;
             }
             else {
                           int ret1, status1 ;
                           printf("Vou esperar que este mal-estar desapareca.\n") ;
                           ret1 = wait(&status1) ;
                           if ((status1&255) == 0) {
                                        printf("Valor de retorno do wait(): %d\n",ret1) ;
                                        printf("Parametro de exit(): %d\n",(status1>>8)) ;
                                        printf("Meu filho morreu por causa de um simples exit.\n") ;
                           }
                           else
                                        printf("Meu filho nao foi morto por um exit.\n") ;
                           printf("\nSou eu ainda, o processo %d.", getpid());
                           printf("\nOh nao, recomecou! Minha barriga esta crescendo de novo!\n");
```
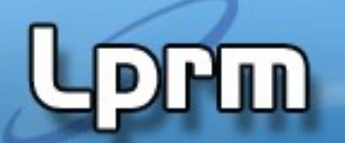

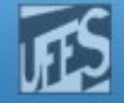

### Exemplo 1: Process fan wait (testa\_wait\_1.c celso)

```
printf("\nOh nao, recomecou! Minha barriga esta crescendo de novo!\n");
                        if ((pid=fork()) == 0) {
                                    printf("\tAlo, eu sou o processo %d, o segundo filho de %d\n", 
getpid(),getppid()) ;
                                    sleep(3) ;
                                    printf("\tEu nao quero seguir o exemplo de meu irmao!\n") ;
                                    printf("\tNao vou morrer jovem e vou ficar num loop infinito!\n") ;
                                    for(j;);
                        }
                        else {
                                    int ret2, status2, s ;
                                    printf("Este aqui tambem vai ter que morrer.\n") ;
                                    ret2 = wait(&status2) ;
                                    if ((status2&255) == 0) {
                                                 printf("O filho nao foi morto por um sinal\n") ;
                                    }
                                    else {
                                                 printf("Valor de retorno do wait(): %d\n",ret2) ;
                                                 s = status2&255 ;
                                                 printf("O sinal assassino que matou meu filho foi: %d\n",s) ;
                                     }
                        }
            }
            exit(0);}
```
Laboratorio de Pesquisa em Redes e Multimídia

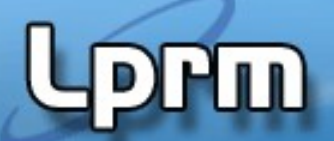

http://www.inf.ufes.br/~rgomes/so.htm

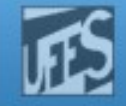

### Exemplo 2: wait e init (testa\_wait\_2.c)

```
/* O programa é lançado em background.
    Primeiro, rode normalmente o programa. Verifique que o pai sai do wait e é concluído assim que um dos filhos termina. 
    Na segunda vez, rode o programa matando o primeiro filho logo depois que o Filho2 for dormir. 
   Verifique que agora o pai sai do Wait(), terminando antes do Filho2. Verifique que Filho2 foi adotado pelo init. */ 
#include <errno.h>
#include <signal.h>
#include <stdio.h>
#include <unistd.h>
#include <sys/types.h>
#include <sys/wait.h>
int main() {
             int pid ;
             printf("\nOi, eu sou o pai PID = %d. Vou criar um filho.\n", getpid()) ;
             if ((pid=fork()) == 0) {
                           printf("\tOi, eu sou o Filho1, PID = %d, PPID = %d.\n", qetpid(), qetppid() ;
                           printf("\tVou ficar num loop infinito.\n") ;
                           for(\; ; \; ) ;
              }
              else {
                           printf("Oi, sou eu, o pai, de novo. Vou criar mais um filho e depois vou entrar em wait().\n") ;
                           if ((pid=fork()) > 0)wait(NULL);
                           else {
                                         printf("\tOi, eu sou Filho2, PID = %d, PPID = %d.\n",getpid(),getppid()) ;
                                         printf("\tVou dormir um pouco. Use ps -l agora\n");
                                         sleep(60);ki
                                         printf("\tOpa, sou o Filho2. Acordei mas estou terminando agora. Use ps -l 
novamente.\n") ;
                           }
             }
}
```
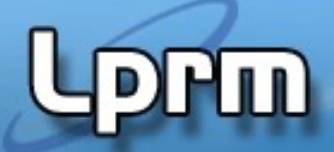

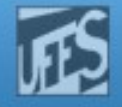

### Exemplo 3: wait all children (testa\_wait\_3.c - exercise 3.20)

```
// Para rodar o programa: $testa_wait_3 <número de processos>
// Pai espera por todos os filhos - Exercise 3.20
#include <stdio.h>
#include <stdlib.h>
#include <unistd.h>
#include <sys/wait.h>
#include <errno.h>
int main (int argc, char *argv[]) {
           pid_t childpid = 0;
            int i, n;
           if (argc != 2) { // check number of command-line arguments
                       fprintf(stderr, "Usage: %s n\n", argv[0]);
                       return 1;
            }
           n = \text{atoi}(\text{argv}[1]);for (i = 1; i < n; i++)if ((childpid = fork()) <= 0) //only the child (or error) enters
                                   break;
           for ( ; ; ) {
                       childpid = wait(NULL);if ((childpid == -1) & \& (errno != EINTER))break;
            }
           fprintf(stderr, "I am process %ld, my parent is %ld\n", (long)getpid(), (long)getppid());
           return 0; 
}
```
Laboratorio de Pesquisa em Redes e Multimídia

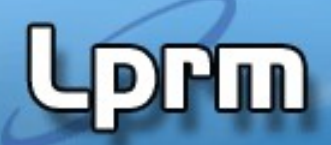

http://www.inf.ufes.br/~rgomes/so.htm

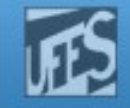

### Exemplo 4: r\_wait (testa\_wait\_4.c - example 3.15)

// Para rodar o programa em background: \$test\_wait\_4 <número de processos> & // Pai espera todos os filhos terminarem, mesmo se um deles for morto durante o sleep(). // Usa a função r\_wait() para esperar por todos os filhos. // Observar a diferença entre EINTR (se um filho - ou todos - morre por um sinal, o processo pai ainda fica esperando pelos outros terminarem, i.e., restarta o // wait) e ECHILD (se um filho - ou todos - morrerem por um sinal, o processo pai fica esperando eternamente.

#include <stdio.h> #include <stdlib.h> #include <unistd.h> #include <sys/wait.h> #include <errno.h>

```
pid_t r_wait(int *status) {
        int retval;
```

```
while (((retval = wait(status)) == -1) && (errno == EINTR));
// while (((\text{retval} = \text{wait}(\text{status})) == -1) \& ((\text{errno} == \text{ECHILD}));return retval;
```
}

Laboratorio de Pesquisa em Redes e Multimídia

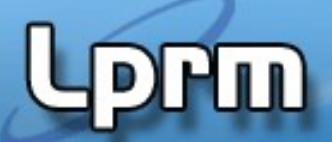

http://www.inf.ufes.br/~rgomes/so.htm

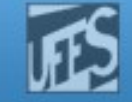

### Exemplo 4: r\_wait (testa\_wait\_4.c - example 3.15)

```
int main (int argc, char *argv[]) {
         pid_t childpid = 0;
          int i, n;
         if (argc != 2) { // check for valid number of command-line arguments
              fprintf(stderr, "Usage: %s n\n", argv[0]);
              return 1;
         }
         n = \text{atoi}(\text{argv}[1]);
         for (i = 1; i < n; i++)if ((childpid = fork()) <= 0) { //only the child (or error) enters
                    sleep(10); break;
         }
        while (r_wait(NULL) > \theta) ; // wait for all of your children
          fprintf(stderr, "i:%d process ID:%ld parent ID:%ld child ID:%ld \n", 
            i, (long)getpid(), (long)getppid(), (long)childpid); 
         return 0; 
}
```
Laboratorio de Pesquisa em Redes e Multimídia.

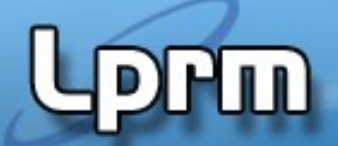

http://www.inf.ufes.br/~rgomes/so.htm

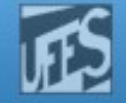

### Exemplo 5: r\_wait (testa\_wait\_4.c - example 3.15)

```
/* Determina o status de exit de um processo filho - TEM ERRO - FALTA ACERTAR!! */
#include <errno.h>
#include <stdio.h>
#include <sys/types.h>
#include <sys/wait.h>
pid_t r_wait(int *status) {
           int retval;
          while (((retval = wait(status)) == -1) && (errno == EINTR)) ;
           return retval;
} 
int main(void) {
           pid_t pid;
           int status;
           if ((pid = fork()) < 0)fprintf(stderr,"fork error\n");
           else if (pid == 0) exit(7); \frac{1}{2} \frac{1}{2} child1 finishes normally \frac{1}{2}if (wait(&status) != pid) \qquad \qquad /* parent code */
                      fprintf(stderr,"wait error\n");
           pr_exit(status); /* wait for child and print its status */
           if ((pid = fork()) < 0)
                      fprintf(stderr,"fork error\n");
           else if (pid == 0) abort(); \frac{1}{2} \frac{1}{2} child2 generates SIGABRT \frac{1}{2}if (wait(&status) != pid)
                      fprintf(stderr,"wait error\n");
           pr_exit(status);
```
Laboratorio de Pesquisa em Redes e Multimídia.

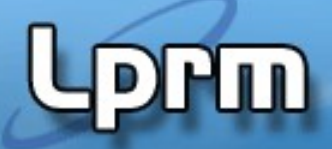

http://www.inf.ufes.br/~rgomes/so.htm

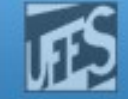

```
Exemplo 5: r_wait (testa_wait_4.c - example 3.15)
             if ((pid = fork()) < 0)
                       printf(stderr,"fork error\n");
             else if (pid == 0) status /= 0; \gamma child3 - divide by 0 generates SIGFPE ^*/if (wait(&status) != pid)
                       fprintf(stderr,"wait error\n");
             pr_exit(status); \frac{1}{2} /* wait for child and print its status */
             if ((pid = fork()) < 0)printf(stderr,"fork error\n");
             else if (pid == 0)sleep(30); \frac{1}{2} /* child4 - waiting SIGSTOP */
             if (wait(&status) != pid)
                       fprintf(stderr,"wait error\n");
             pr_exit(status); \frac{1}{2} /* wait for child and print its status */
             exit();
  }
  void show_return_status(void) {
             pid_t childpid;
             int status;
             childpid = r_wait(\& status);if (childpid == -1)
                       perror("Failed to wait for child");
             else if (WIFEXITED(status))
                        printf("normal termination, exit status = %d\n", WEXITSTATUS(status));
                   else if (WIFSIGNALED(status))
                       printf("abnormal termination, signal number = %d%s\n", WTERMSIG(status),
                          else if (WIFSTOPPED(status))
                       printf("child stopped, signal number = %d\n", WSTOPSIG(status));
\mathbb{H}^3
```
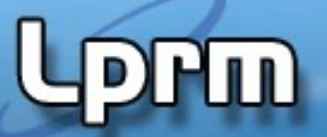

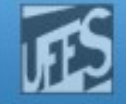

#### Exemplo 6: Process chain wait (testa wait 6.c - exemple 3.21)

```
\}// Para rodar o programa: $testa_wait_6 <número de processos> 
// Cada filho criado espera por seu próprio filho completar antes de imprimir a msg. 
// As mensagens aparecem na ordem reversa da criação. 
#include <errno.h>
#include <stdio.h>
#include <stdlib.h>
#include <unistd.h>
#include <sys/wait.h>
int main (int argc, char *argv[]) {
   pid_t childpid; 
   int i, n;
   pid_t waitreturn;
  if (argc != 2){ /* check for number of command-line arguments */
      fprintf(stderr, "Usage: %s processes\n", argv[0]);
      return 1; 
    } 
  n = \text{atoi}(\text{argv}[1]);for (i = 1; i < n; i++)if (childpid = fork()) break;
  while (childpid != (waitreturn = wait(NULL)))
     if ((waitreturn == -1) && (errno != EINTR))
         break;
    fprintf(stderr, "I am process %ld, my parent is %ld\n", (long)getpid(),
(long)getppid());
    return 0; 
}
```
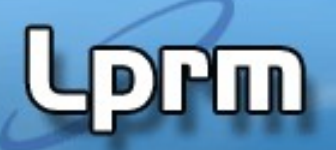

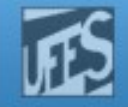

### Valores de status (1)

- O argumento status: ponteiro p/a uma variável inteira
- Um filho sempre retorna seu status ao chamar exit ou ao retornar do main
	- 0: indica EXIT\_SUCCESS
	- **outro valor: indica EXIT FAILURE**

#### **MACROS**

**WIFEXITED(status)** – permite determinar se o processo filho terminou normalmente

**WEXITSTATUS(status)** – retorna o código de saída do processo filho

**WIFSIGNALED(status)**– permite determinar se o processo filho terminou devido a um sinal

**WTERMSIG(status)** – permite obter o número do sinal que provocou a finalização do processo filho

**WIFSTOPPED(status)** – permite determinar se o processo filho que provocou o retorno se encontra congelado (stopped)

LPR**@mgelamento do processo filho** and a 22 settemas Operacionalis **WSTOPSIG(status)** – permite obter o número do sinal que provocou o

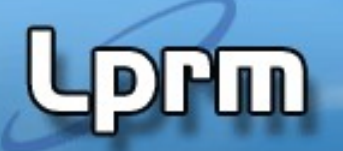

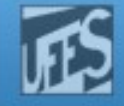

### Valores de status (2)

- **Estrutura Geral:** 
	- $q = wait(8 status);$

\n
$$
(q == -1) \{
$$
\n $\begin{array}{r}\n \text{if } (q == -1) \\
 \text{if } (q > 0) \\
 \text{else if } (q > 0) \\
 \text{if } q > \text{pid do process} \\
 \end{array}$ \n

```
if (WIFEXITED(status)) {
   /* Processo q terminou normalmente *//* Codigo de saida = WEXITSTATUS(status) */
\} else
   /* Processo q terminou anormalmente! */
```
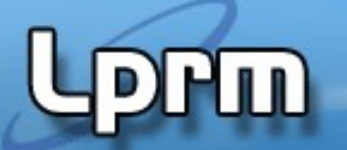

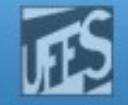

# Referências

- Kay A. Robbins, Steven Robbins, UNIX Systems Programming: Communication, Concurrency and Threads, 2nd Edition
	- Capítulo 3